# **The Lorentz Phantom Documentation** *Release 0.0.1*

**Lorentz Workshop: Quantitative 3D X-Ray Imaging**

March 26, 2016

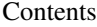

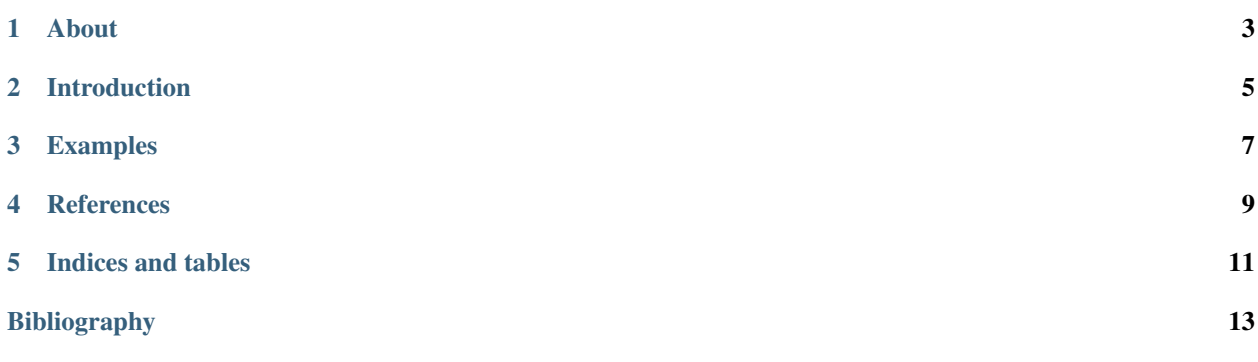

#### The Lorentz Phantom web site provides:

- Information on the 2016 Lorentz Workshop: Quantitative 3D X-Ray Imaging
- The Lorentz Phantom definition
- Access to the tomographic data shared during the workshop.

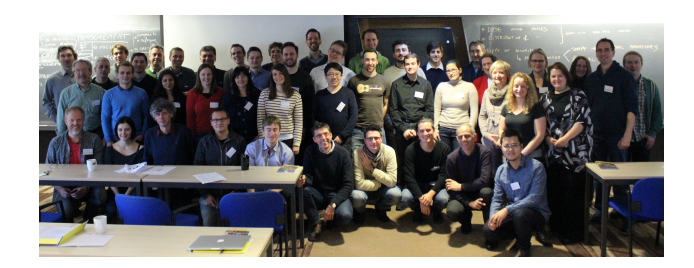

This guide is maintained on [GitHub.](https://github.com/lorentz-phantom/lorentz-phantom/tree/master/doc)

### **About**

#### <span id="page-6-0"></span>Welcome to the Lorentz Phantom web site. Here you will find:

- Information on the 2016 Lorentz Workshop: Quantitative 3D X-Ray Imaging
- The Lorentz Phantom definition
- Access to the tomographic data shared during the workshop.

## **Introduction**

# <span id="page-8-0"></span>**2.1 The Lorentz Phantom**

Describe here the Lorentz phantom

# **2.2 Data Share**

Access to the tomographic data share is implemented via [Globus.](https://www.globus.org/) To access the data enter [request.](https://github.com/lorentz-phantom/lorentz-phantom/issues/) All data sets can be accessed *[\[B2\]](#page-16-1)* and reconstructed using [tomoPy](http://tomopy.readthedocs.org/) *[\[B1\]](#page-16-2)* and [ASTRA](https://sourceforge.net/projects/astra-toolbox/) *[\[B4\]](#page-16-3)*, *[\[B3\]](#page-16-4)*.

#### **2.2.1 APS**

Here is the APS dataset description

#### **2.2.2 Elettra**

Here is the Elettra dataset description

#### **2.2.3 ESRF**

Here is the Elettra dataset description

# **Examples**

<span id="page-10-0"></span>Describe here the examples

# **3.1 Phantom**

Here you can find examples for  $\texttt{astro.py}$  and  $\texttt{tomopy.py}$ 

# **3.2 Reconstriction**

Here you can find examples for reconstructing the shared data sets.

**CHAPTER 4**

# <span id="page-12-0"></span>**References**

**CHAPTER 5**

**Indices and tables**

- <span id="page-14-0"></span>• genindex
- modindex
- search

#### Bibliography

- <span id="page-16-2"></span><span id="page-16-0"></span>[B1] Gürsoy D, De Carlo F, Xiao X, and Jacobsen C. Tomopy: a framework for the analysis of synchrotron tomographic data. *Journal of Synchrotron Radiation*, 21(5):1188–1193, 2014.
- <span id="page-16-1"></span>[B2] De Carlo F, Gursoy D, Marone F, Rivers M, Parkinson YD, Khan F, Schwarz N, Vine DJ, Vogt S, Gleber SC, Narayanan S, Newville M, Lanzirotti T, Sun Y, Hong YP, and Jacobsen C. Scientific data exchange: a schema for hdf5-based storage of raw and analyzed data. *Journal of Synchrotron Radiation*, 21(6):1224–1230, 2014.
- <span id="page-16-4"></span>[B3] W.J. Palenstijn, K.J. Batenburg, and J. Sijbers. Performance improvements for iterative electron tomography reconstruction using graphics processing units (gpus). *Journal of Structural Biology*, 176(2):250 – 253, 2011. URL: [http://www.sciencedirect.com/science/article/pii/S1047847711002267,](http://www.sciencedirect.com/science/article/pii/S1047847711002267) [doi:http://dx.doi.org/10.1016/j.jsb.2011.07.017.](http://dx.doi.org/http://dx.doi.org/10.1016/j.jsb.2011.07.017)
- <span id="page-16-3"></span>[B4] Wim van Aarle, Willem Jan Palenstijn, Jan De Beenhouwer, Thomas Altantzis, Sara Bals, K. Joost Batenburg, and Jan Sijbers. The \ASTRA\ toolbox: a platform for advanced algorithm development in electron tomography. *Ultramicroscopy*, 157():35 – 47, 2015. URL: [http://www.sciencedirect.com/science/article/pii/S0304399115001060,](http://www.sciencedirect.com/science/article/pii/S0304399115001060) [doi:http://dx.doi.org/10.1016/j.ultramic.2015.05.002.](http://dx.doi.org/http://dx.doi.org/10.1016/j.ultramic.2015.05.002)